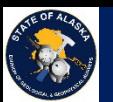

## Department of Natural Resources Geologic and Geophysical Surveys

*Multimap Geologic Enterprise Geodatabase Efforts*

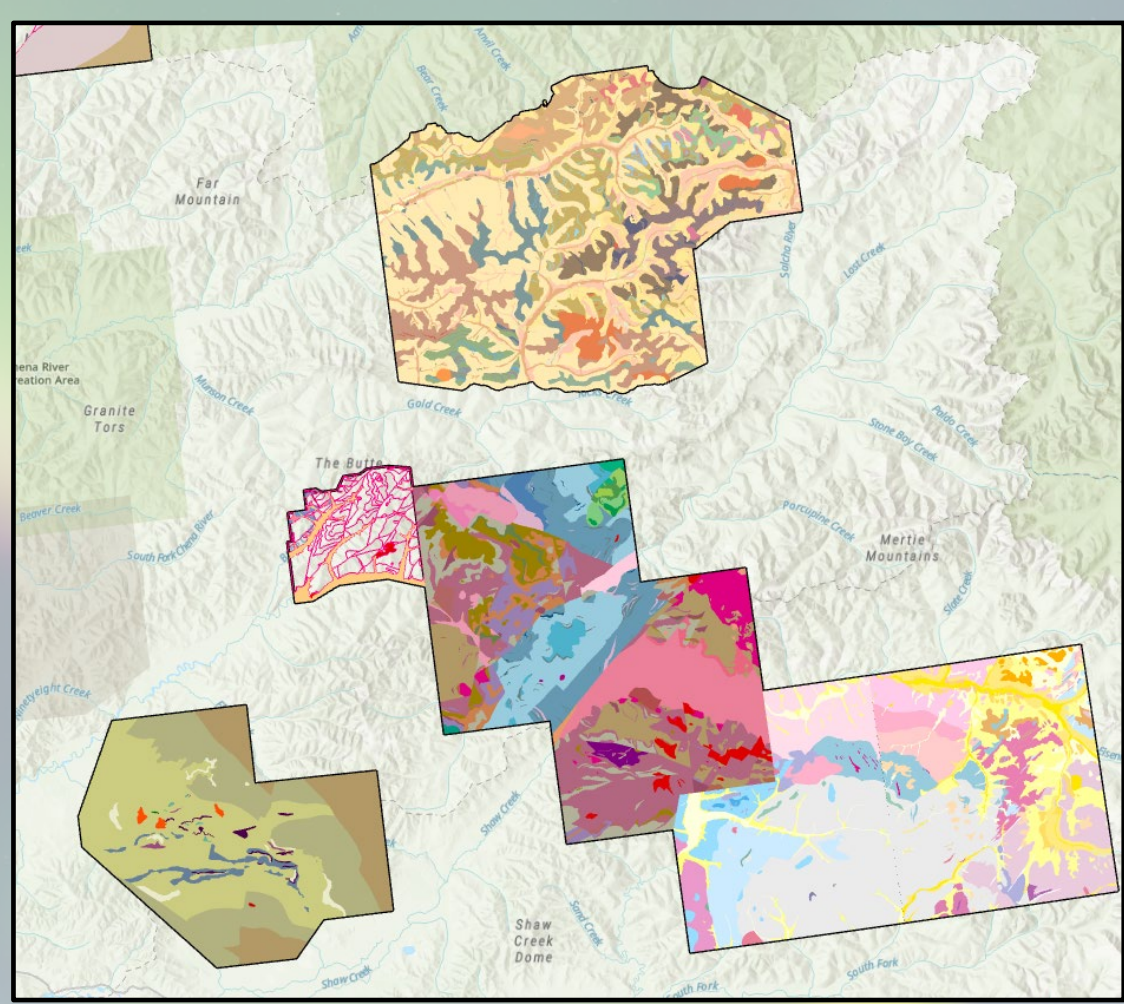

*Mike Hendricks, Pedro Rivera*

*6/5/2023*

*Digital Mapping Techniques 2023*

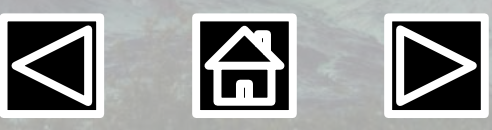

*1*

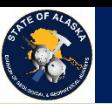

# *The Alaska GeMS Multimap database is:*

A repository of individual AK GeMS single map databases stored in a single optimized PostgreSQL geodatabase.

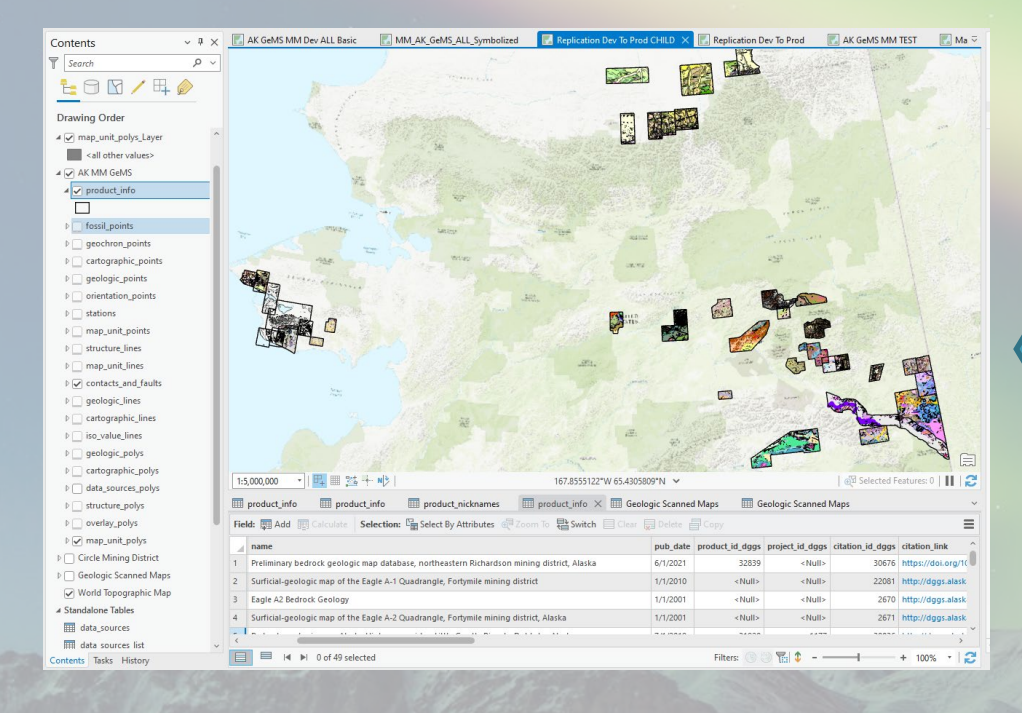

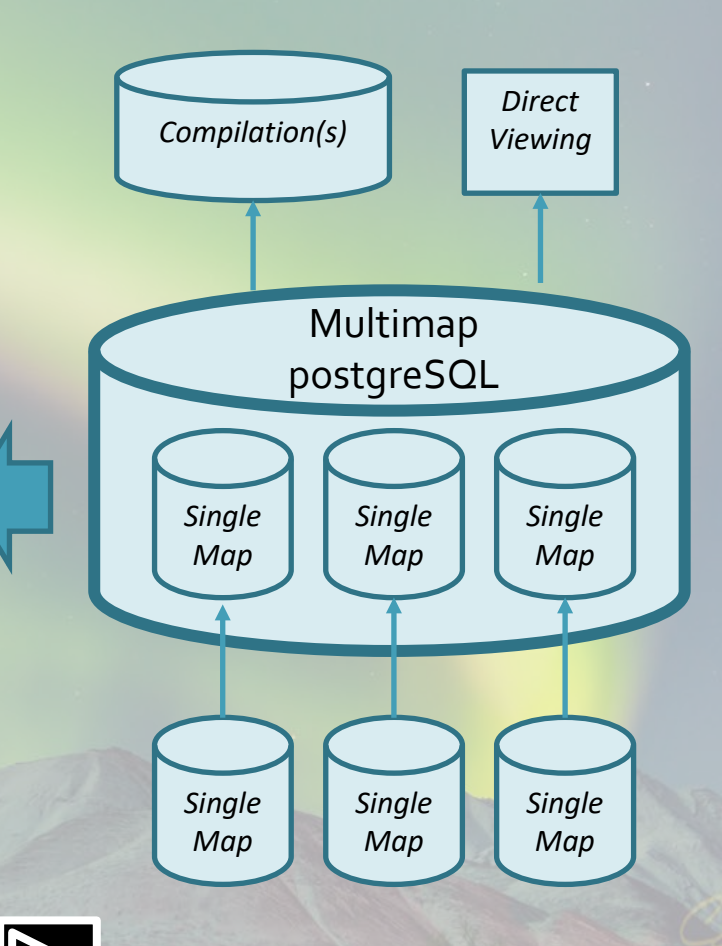

*6/5/2023*

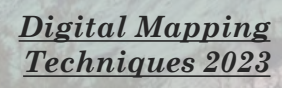

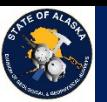

# *How is it different than Single Map*

- Hosted on PostGreSQL
- String based domains are converted to integer-based domains
- True GUID Fields for IDs
- Single Projection (Alaska Albers Equal Area, NAD83)
- Relationship Classes built
- Supporting tables Created and Maintained
	- Tables to support many-to-many data sources
	- Product Statistics Table

*6/5/2023*

– Cartographic labels

*Digital Mapping Techniques 2023*

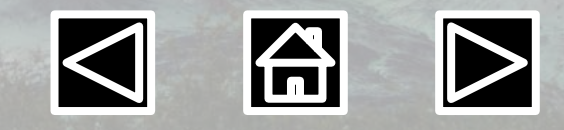

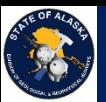

Department of Natural Resources

Geologic and Geophysical Surveys

# *Supporting Data Sources Many-to-Many relationships*

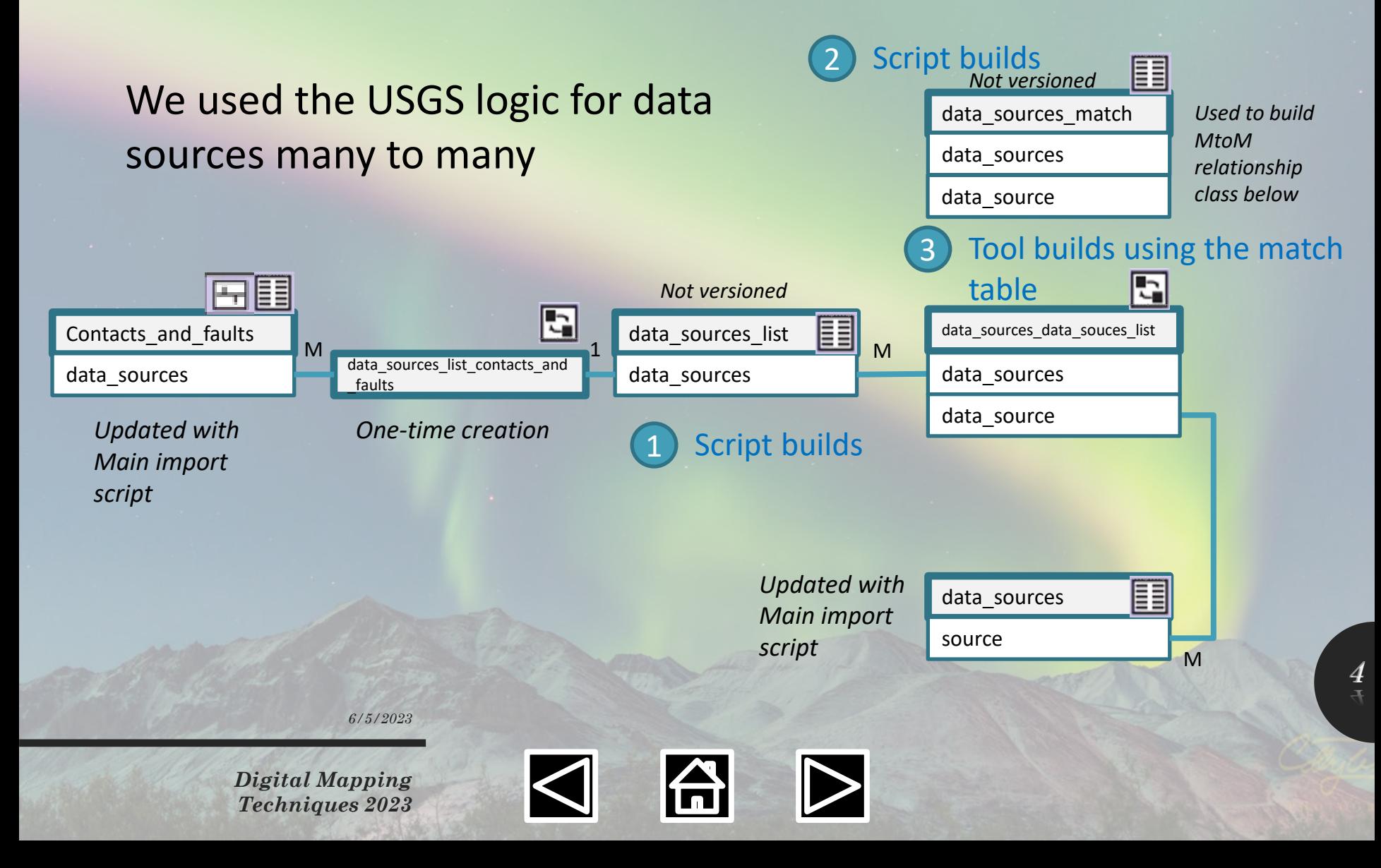

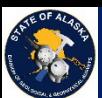

Department of Natural Resources

Geologic and Geophysical Surveys

## *Alaska DGGS Multimap GeMS DB Architecture*

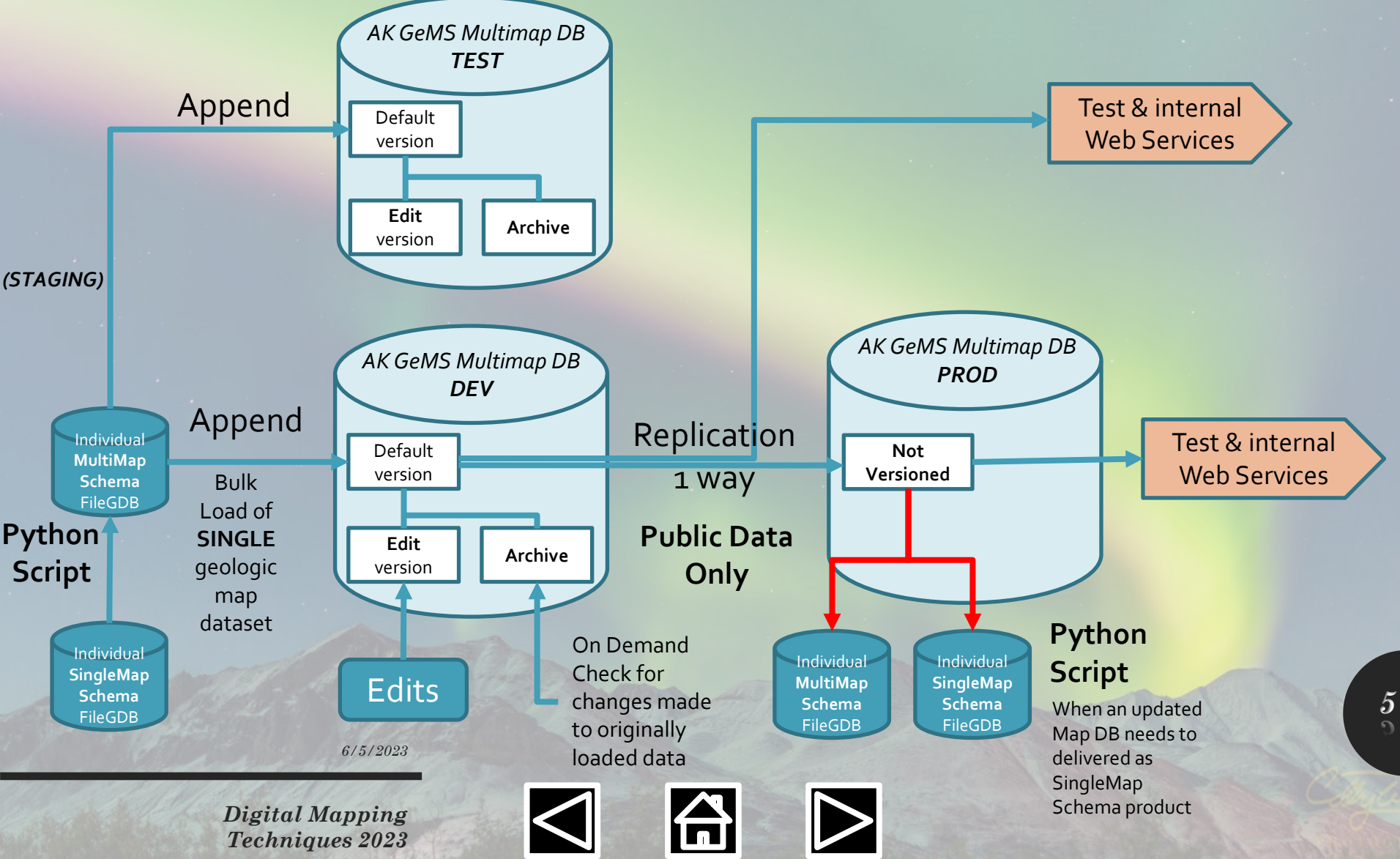

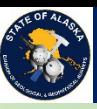

#### Toolboxes

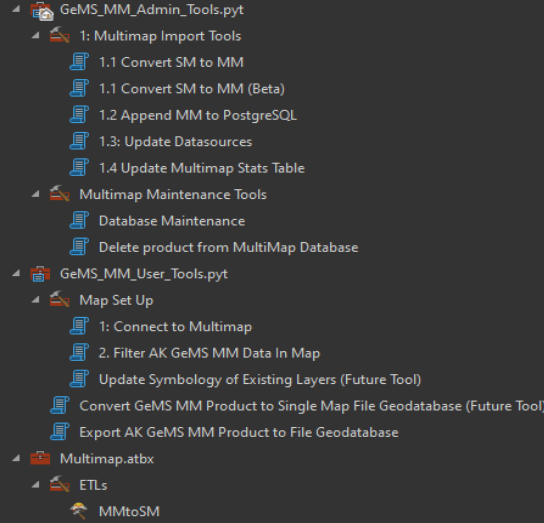

### **Table of Contents**

- 1 Explore Multimap database 1.1 Describe LYR/MAPX 1.2 Describe Database 1.3 Explore Env 2 Misc 2.1 Query examples 2.2 Symbology matching 2.3 Schema to XLS 3 Troubleshooting 3.1 Identify if records exist in FC 3.2 Why does FC, orientation points, have 80 for source name? (Attribute Rules) 3.3 Find Missing Product 3.4 Compare input schema against MM schema 3.5 Find invalid entries in fields required for the final relationship class 3.6 Compare name to alias

> *Digital Mapping Techniques 2023*

## *Multimap Toolboxes and Notebook*

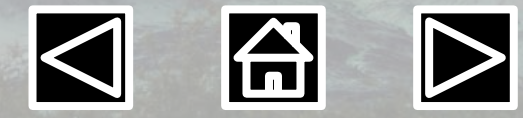

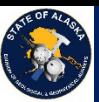

# *Questions?*

*6/5/2023*

*Digital Mapping Techniques 2023*

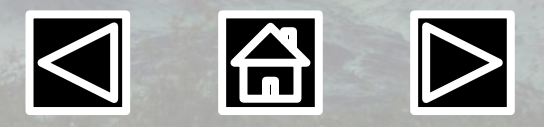

*7*